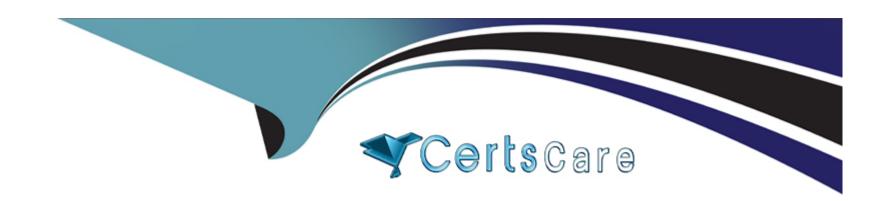

# Free Questions for C9560-507 by certscare

**Shared by Moss on 20-10-2022** 

For More Free Questions and Preparation Resources

**Check the Links on Last Page** 

## **Question 1**

#### **Question Type:** MultipleChoice

A user is having difficulty modifying a customized query that was created by another user. What could be causing the problem?

### **Options:**

- A- The user must use filters instead of modifying queries.
- B- Queries are saved locally and the query is owned by another user.
- C- The user does not have the required authority to be able to modify queries.
- D- The query is being used by other views which are read-only and cannot be modified.

#### **Answer:**

С

## **Question 2**

**Question Type:** MultipleChoice

Which two conditions can be selected when creating a situation? (Choose two.)

### **Options:**

- A- Agent Comparison
- **B-** Group Comparison
- C- Attribute Comparison
- **D-** Situation Comparison
- E- Workflow Comparison

### **Answer:**

C, D

## **Question 3**

**Question Type:** MultipleChoice

A customer does not need data for a selected group of servers. What could be done to improve performance?

### **Options:**

- A- remove \$NODE\$ from the query filter specifications
- B- filter the view to remove the selected group of servers
- C- create a Managed System List and use it for the distribution of the queries
- D- configure the selected group of servers to report to a separate remote Tivoli Enterprise Monitoring Server (TEMS) instead of the Hub TEMS

#### **Answer:**

С

## **Question 4**

**Question Type:** MultipleChoice

Click the Exhibit button.

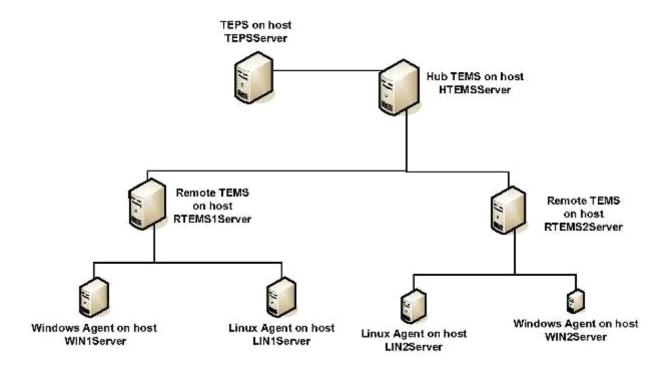

Based on the topology, if a situation becomes true on the WIN2Server then a Take Action command could execute at which two possible locations? (Choose two.)

### **Options:**

A- WIN2Server

**B-** TEPSServer

- **C-** HTEMSServer
- D- RTEMS1Server
- E- RTEMS2Server

#### **Answer:**

A, E

## **Question 5**

**Question Type:** MultipleChoice

How is the Agent Management Services (AMS) watchdog process disabled?

### **Options:**

- A- use the command tacmd stopWatchdog
- B- use the AMS Stop Management take action
- C- start the disableWatchdog Policy using the Tivoli Enterprise Portal
- D- update the kfwwp.cfg file and then issue the command tacmd refreshWD

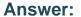

В

## **Question 6**

### **Question Type:** MultipleChoice

The Summarization and Pruning Agent is not present in the Tivoli Enterprise Portal navigator tree. What could be the cause of this problem?

## **Options:**

- A- The database connection is failing.
- **B-** The agent is not configured for the correct Warehouse URL.
- C- The self-monitoring workspaces are only available for system administrator IDs.
- D- The agent is not configured to connect to the Tivoli Enterprise Monitoring Server.

#### **Answer:**

D

## **Question 7**

### **Question Type:** MultipleChoice

When configuring the trace settings for an IBM Tivoli Monitoring V6.3 component on Windows, which KDC\_DEBUG setting will cause error messages to be suppressed from logging?

## **Options:**

- A- None
- B-O (Off)
- C-Y (Yes)
- D- M (Minimum)

### **Answer:**

Α

## **Question 8**

**Question Type:** MultipleChoice

IBM Tivoli Monitoring was installed as root. Without re-installing the product, which command located under install\_dir/bin/ directory can change from root to another ID?

### **Options:**

- A- tacmd
- B- itmcmd
- C- SetPerm
- D- install.sh

#### **Answer:**

С

## **Question 9**

### **Question Type:** MultipleChoice

During an IBM Tivoli Monitoring Enterprise Monitoring Server installation on Windows a message is received regarding locked files. What is the correct action to take?

### **Options:**

- A- delete the locked files and continue with the installation
- B- terminate the installation, delete the locked files, and retry the installation
- C- terminate the installation, reboot the host machine, and retry the installation
- D- terminate the installation, delete all files in %TEMP% and %HOMEPATH%\TEMP, then retry the installation

#### **Answer:**

C

## To Get Premium Files for C9560-507 Visit

https://www.p2pexams.com/products/c9560-507

## **For More Free Questions Visit**

https://www.p2pexams.com/ibm/pdf/c9560-507

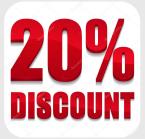